## **Expr Error Codes**

Evaluating Expr expressions may produce errors. Normally these errors are shown to the user with a human-readable message. However, in some cases you might need to check for a specific error using the [ISERR](https://wiki.almworks.com/display/structure/Expr+Function+Reference#ExprFunctionReference-ISERR) function.

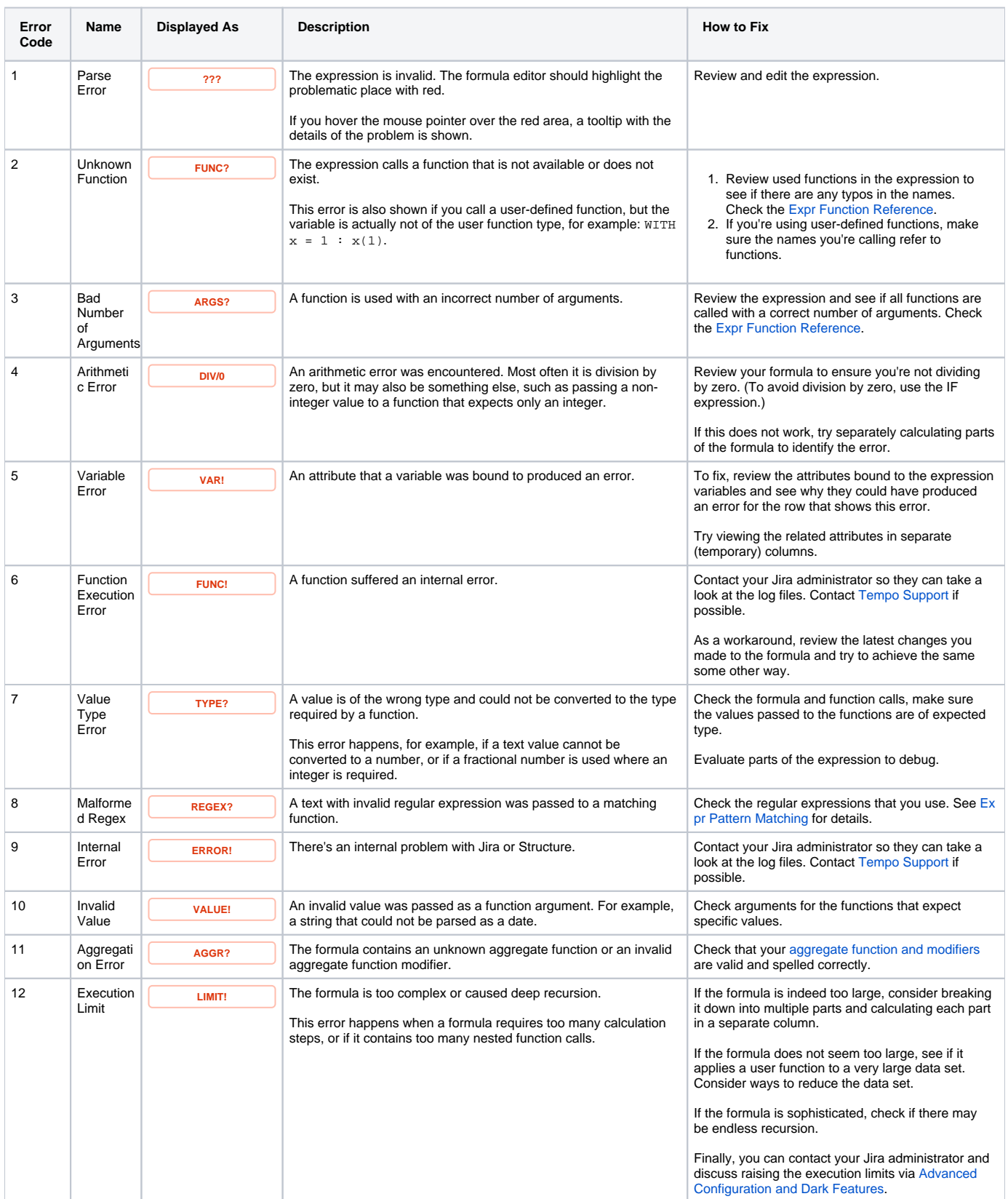

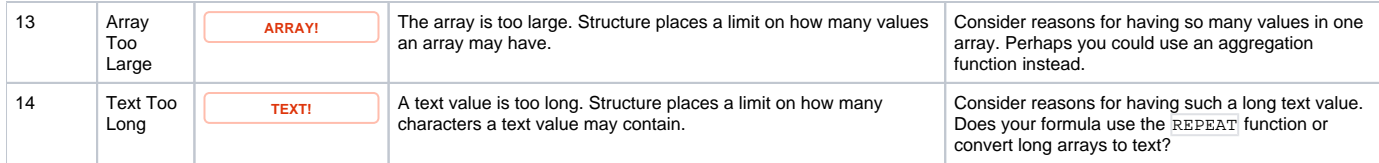